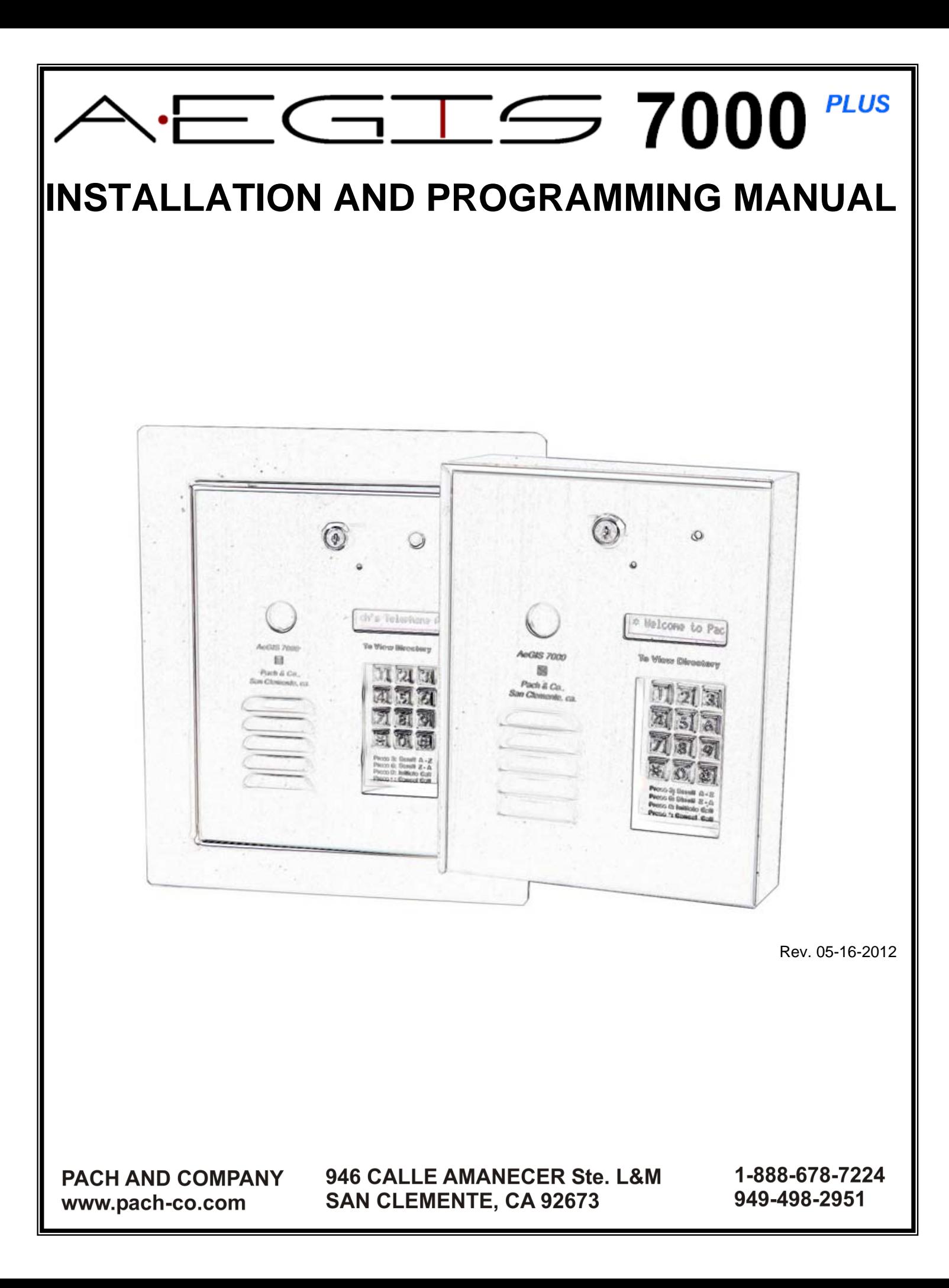

# **TABLE OF CONTENTS**

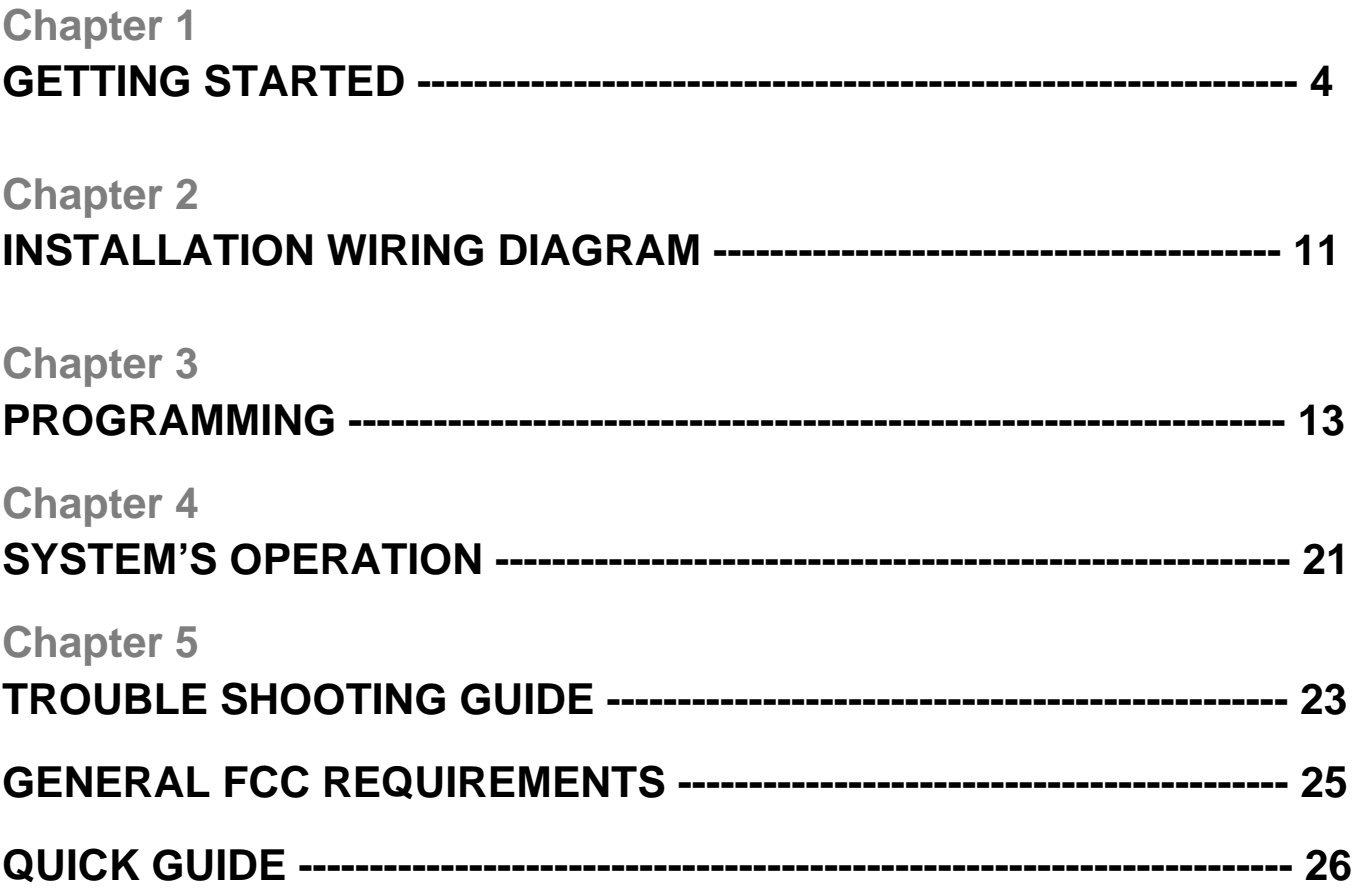

## **LIMITATIONS OF LIABILITY**

This manual is subject to change without notice.

Pach and Company is not liable for any errors that might occur from use of this document, nor is any commitment to update the information herein implied.

Pach and Company does not assume any liability for any damages, which may arise in installation or use of the AeGIS 7000P Series. Pach and Company does not assume liability for any incompatibility between the AeGIS 7000P Series and users devices.

Pach & Company reserves the right to make changes without prior notice to any products in order to improve reliability, function or design.

# **Chapter 1 GETTING STARTED**

### **Introduction**

Pach & Company thanks and congratulates you on the purchase of your AeGIS 7000P Series Telephone Entry Access Control Systems.

The manual is designed to guide you through the proper programming and use of the AeGIS 7000P Series. It is important for you to read and follow the manual completely.

The Aegis 7000P Series comes with two years warranty.

## **System Description, Specifications and Accessories**

AeGIS 7000P Series utilizes microprocessor technology to provide security as well as convenience to you. It is designed for residential and commercial buildings, military and government sites, industrial facilities, or any location where access control is required. It uses a dedicated phone line and connects to the public telephone network. Authorization for access control is through the telephone line, or with the tenant's own access code, which is entered on the system keypad. The tenants MUST have a telephone to allow remote visitor access.

Also, as a standard feature, the tenant is allowed to "call" the Aegis unit and converse with the visitor using a touch tone phone.

The system parameters and tenants data will be entered via the keypad and the LCD provides easy display. Non-volatile technology is used for AeGIS 7000P series. The tenant database will not be lost during a power failure.

#### **Standard features:**

- o Program and store the tenant's name, directory code, telephone number and personal access code.
- o Unlocking door or gate remotely by the tenant using his or her telephone keypad.
- o Unlocking door or gate by the tenant using his or her own private access code.
- o Built-in back-light LCD directory, Postal Switch.
- o Works behind a PBX to dial extensions (analog only).
- o Keypad Activated to support Voice Mail.

#### **Programmable features**

- o 2, 3 or 4 digit directory code
- o Lock out count
- o Manual Unlock-Auto, count-down timer re-lock.
- o 4-digit unit master code protection
- o Open Interval
- o Talk Time timer

#### **Technical Specifications**

- o Power Input: 12 VAC 40 VA (supplied) or 12 VDC 40VA UL Listed Transformer
- o Current Consumption: 500mA idle, 700mA operation
- o Emergency Battery: 12Vdc, 4Ahr rechargeable (not supplied)
- o Telephone Line: Standard voice grade RJ11 jack.
- o Night Light: 14V 0.080A 15,000 Average life hours.
- o Operating Environment: Temp. 32°F to +140°F Relative Humidity 0% to 95% non-condensing. Heater Pad (AHP5) is required if the ambient temperature is below 32°F.
- o Relay Output: Form C Dry Contact 120 VAC 10A/ 24VDC 10A/ 250VAC 7A
- o Memory Type: Non-volatile
- o Tone Detection: Crystal controlled, capable of detecting short bursts 80 ms
- o Ringer Equivalence: 0.6B
- o Mounting: Surface or Full-Flush.
- o Construction: 16-gauge stainless steel
- o Shipping: 11 lbs. or 5 kg. Approximate
- o Dimensions: 10.75" (27.3Cm) x 8.5" (21.6Cm) x 3.125" (7.9Cm) (HWD)

Specifications subject to change without prior notice

#### **Accessories and Replacement Parts**

Visit our website www.pach-co.com or call 1-888-678-7224

#### **Unpacking the System**

All the items below come with the AeGIS 7000P Series. If you have missing items, please contact your distributor or Pach and Company at (888) 678-7224.

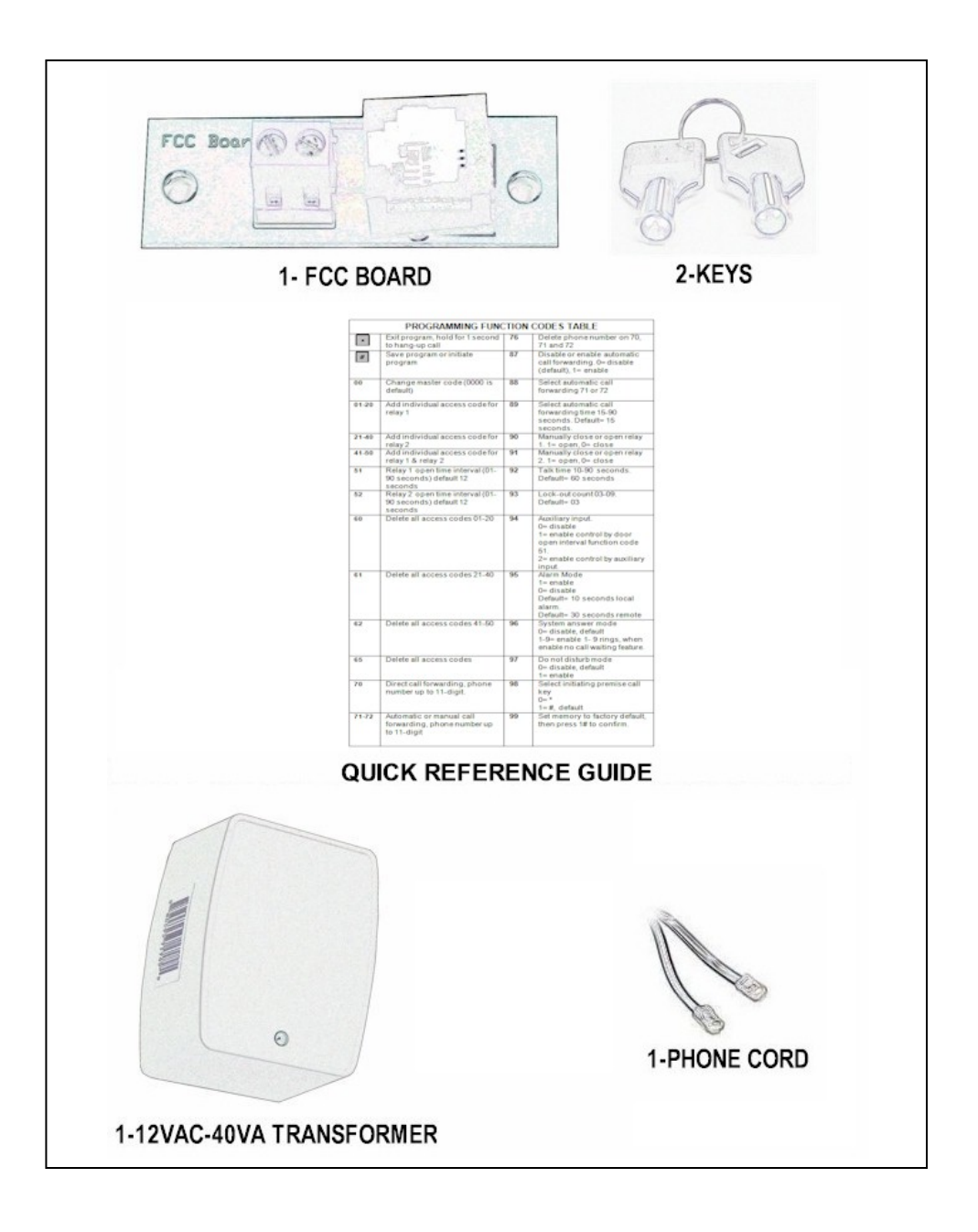

#### **Limited Warranty**

Pach and Company new products are warranted to be free of defects in material or workmanship for a period of 24 month from the date of purchase. This warranty extends only to wholesale customers who buy direct from Pach and Company or through Pach and Company's normal distribution channels.

Pach and Company does not warrant this product in any way to the end user consumer. Consumers must obtain warranty information from the selling dealer and/or installer as to the nature of the dealer's warranty, if any. All contact to Pach and Company from the end user consumer will be referred to the consumer's selling dealer and/or installer.

There are no obligations and/or liabilities on the part of Pach and Company for consequential damages arising out of or in connection with use or performance of Pach and Company products or other indirect damages with respect to loss of property, revenue, or profit, or cost of removal, installation, or reinstallation. Any use or change to Pach and Company products not expressly approved by the manufacturer, and performed by an authorized dealer/installer will immediately void the warranty. All implied warranties, including warranties for marketability as well as implied warranties for suitability, are valid only until the warranty expires or is voided, whichever comes first.

This Pach and Company Limited Warranty is in lieu of all other warranties express or implied and all Pach and Company warranties are subject, but not limited, to the following conditions.

### **New Product Policy**

- o The products must be properly installed as specified; and maintained or used as intended.
- o Cause of product failure is not due to vandalism or malicious mischief, improper installation, abnormal physical or electrical stress, lightning, power surges, misuse, negligence, accidents, or Natural disasters.
- o Warranty is immediately null and void if the product has been altered, repaired, or modified without express written authorization from Pach and Company Technical Department, with such authorization given only to manufacturer approved dealer/installers.
- $\circ$  Under no circumstances will Pach and Company honor warranty any product found to have been altered, repaired, and/or modified by the end-user consumer.
- o Pach and Company reserves the right to repair the product, or replace a warranted product with a like product of equal value in the event original product cannot be repaired.
- o Distributors and/or Dealer-Installer must first obtain a Return Merchandise Authorization (RMA) number from Pach and Company Technical Department before returning any product to factory for repair, whether under warranty or not. No returns accepted without RMA.
- o Return Merchandise Authorization (RMA) numbers will not be issued to the end-user consumers. Consumers must contact their selling dealer-installer for any/all warranty issues.
- o Distributor and/or Dealer-Installer are responsible for all shipping charges, incl. freight and insurance fees, for products shipped to Pach and Company repair center.
- o Pach and Company warranty does not guarantee any product to be free of operation error or service interruption in any way during the course of daily product operation.
- o Pach and Company is not responsible for time, travel, and/or labor costs of any distributor and/or dealer-installer, including but not limited to, any expenses to install, uninstall or reinstall hardware/software/firmware related to warranty issues, product enhancements, or product failures.

## **New Product Warranty Exception**

#### Wiegand card, keyfob and transmitter

Pach and Company warrants the wiegand card, clam, and keyfob to be free of defects in material or workmanship for a period of three (3) months from the date of invoice. The above warranty is subject to the following conditions.

- $\circ$  The products must be properly installed as specified; and maintained or used as intended Cause of product failure is not due to vandalism or malicious mischief, improper installation, abnormal physical or
- o electrical stress, lightning, power surges, misuse, negligence, accidents, or Natural disasters
- o Warranty is immediately null and void if the product has been altered, repaired, or modified without express written authorization from Pach and Company Technical Department, with such authorization given only to manufacturer approved dealer/installers
- o Under no circumstances will Pach and Company honor warranty any product found to have been altered, repaired, and/or modified by the end-user consumer.
- $\circ$  Pach and Company reserves the right to repair the product, or replace a warranted product with a like product of equal value in the event original product cannot be repaired.
- o Distributors and/or Dealer-Installer must first obtain a Return Merchandise Authorization (RMA) number from Pach and Company Technical Department before returning any product to factory for repair, whether under warranty or not. No returns accepted without RMA.
- o Return Merchandise Authorization (RMA) numbers will not be issued to the end-user consumers. Consumers must contact their selling dealer-installer for any/all warranty issues.
- o Distributor and/or Dealer-Installer are responsible for all shipping charges, incl. freight and insurance fees, for products shipped to Pach and Company repair center.
- o Pach and Company warranty does not guarantee any product to be free of operation error or service interruption in any way during the course of daily product operation.
- $\circ$  Pach and Company is not responsible for the time, travel, and/or labor costs of any distributor and/or dealer-installer, including but not limited to, any expenses to install, uninstall or reinstall hardware/software/firmware related to warranty issues, product enhancements, or product failures.

## **AeGIS Parts Limited Warranty**

Pach and Company parts are warranted to be free of defects in material or workmanship for a period of six (6) months), from the date of purchase or repair. This warranty extends only to wholesale customers who buy direct from Pach and Company or through Pach and Company's normal distribution channels. Consumers must obtain warranty information from the selling dealer and/or installer as to the nature of the dealer's warranty, if any. All contact to Pach and Company from the end user consumer will be referred to the consumer's selling dealer and/or installer.

This Pach and Company Limited Warranty is in lieu of all other warranties express or implied and all Pach and Company warranties are subject, but not limited, to the following conditions.

#### Replacement Parts

- o The products must be properly installed as specified; and maintained or used as intended.
- o Cause of product failure is not due to vandalism or malicious mischief, improper installation, abnormal physical or electrical stress, lightning, power surges, misuse, negligence, accidents, or Natural disasters.
- o Warranty is immediately null and void if the product has been altered, repaired, or modified without express written authorization from Pach and Company Technical Department, with such authorization given only to manufacturer approved dealer/installers.
- o Under no circumstances will Pach and Company honor warranty any product found to have been altered, repaired, and/or modified by the end-user consumer.
- $\circ$  Pach and Company reserves the right to replace a warranted product with a like product of equal value in the event original system cannot be repaired.
- o Distributors and/or Dealer-Installer must first obtain a Return Merchandise Authorization (RMA) number from Pach and Company Technical Department before returning any product to factory for repair, whether under warranty or not. No returns accepted without RMA.
- o Return Merchandise Authorization (RMA) numbers will not be issued to the end-user consumers. Consumers must contact their selling dealer-installer for any/all warranty issues.
- o Distributor and/or Dealer-Installer are responsible for all shipping charges, incl. freight and insurance fees, for products shipped to Pach and Company repair center.
- o Pach and Company warranty does not guarantee any product to be free of operation error or service interruption in any way during the course of daily product operation.
- o Pach and Company is not responsible for time, travel, and/or labor costs of any distributor and/or dealer-installer, including but not limited to, any expenses to install, uninstall or reinstall hardware/software/firmware related to warranty issues, product enhancements, or product failures.

# **AeGIS Non-warranty repair limited warranty**

## **Non-warranty repair policy**

Pach and Company warrants repairs to be free of defects in material or workmanship for a period of three (3) months from the date of repair and invoice. This warranty extends only to wholesale customers who buy direct from Pach and Company or through Pach and Company's normal distribution channels. Consumers must obtain warranty information from the selling dealer and/or installer as to the nature of the dealer's warranty, if any. All contact to Pach and Company from the end user consumer will be referred to the consumer's selling dealer and/or installer.

This Pach and Company Limited Warranty is in lieu of all other warranties express or implied and all Pach and Company warranties are subject, but not limited, to the following conditions.

- o The products must be properly re-installed as specified; and maintained or used as intended.
- o Cause of repaired product failure is not due to vandalism or malicious mischief, improper installation, abnormal physical or electrical stress, lightning, power surges, misuse, negligence, accidents, or Natural disasters.
- o Warranty is immediately null and void if the product has been altered, repaired, or modified without express written authorization from Pach and Company Technical Department, with such authorization given only to manufacturer approved dealer/installers.
- o Under no circumstances will Pach and Company honor warranty of any product found to have been altered, repaired, and/or modified by the end-user consumer.
- $\circ$  Pach and Company reserves the right to replace a previously repaired product with a like product of equal value in the event of repair failure, provided repair failure occurs within the specified warranty period.
- o Distributors and/or Dealer-Installer must first obtain a Return Merchandise Authorization (RMA) number from Pach and Company Technical Department before returning any product to factory for non-warranty repair. No repair returns accepted without RMA.
- o Return Merchandise Authorization (RMA) numbers will not be issued to the end-user consumers. Consumers must contact their selling dealer-installer for any/all warranty issues.
- o Distributor and/or Dealer-Installer are responsible for all shipping charges, incl. freight and

insurance fees, for products shipped to Pach and Company repair center.

- o Pach and Company warranty does not guarantee any product, new or repaired, to be free of operation error or service interruption in any way during the course of daily product operation.
- o Pach and Company is not responsible for time, travel, and/or labor costs of any distributor and/or dealer-installer, including but not limited to, any expenses to install, uninstall or reinstall hardware/software/firmware related to warranty issues, product enhancements, or product failures.

**IMPORTANT REPAIR NOTE:** Pach and Company will perform a factory physical evaluation of all products submitted for repair at receipt of item, and reserves the right to decline repairs after said physical evaluation. In the event a returned product is deemed ineligible for repair; the product will be returned to sender via common carrier ground at Pach and Company expense.

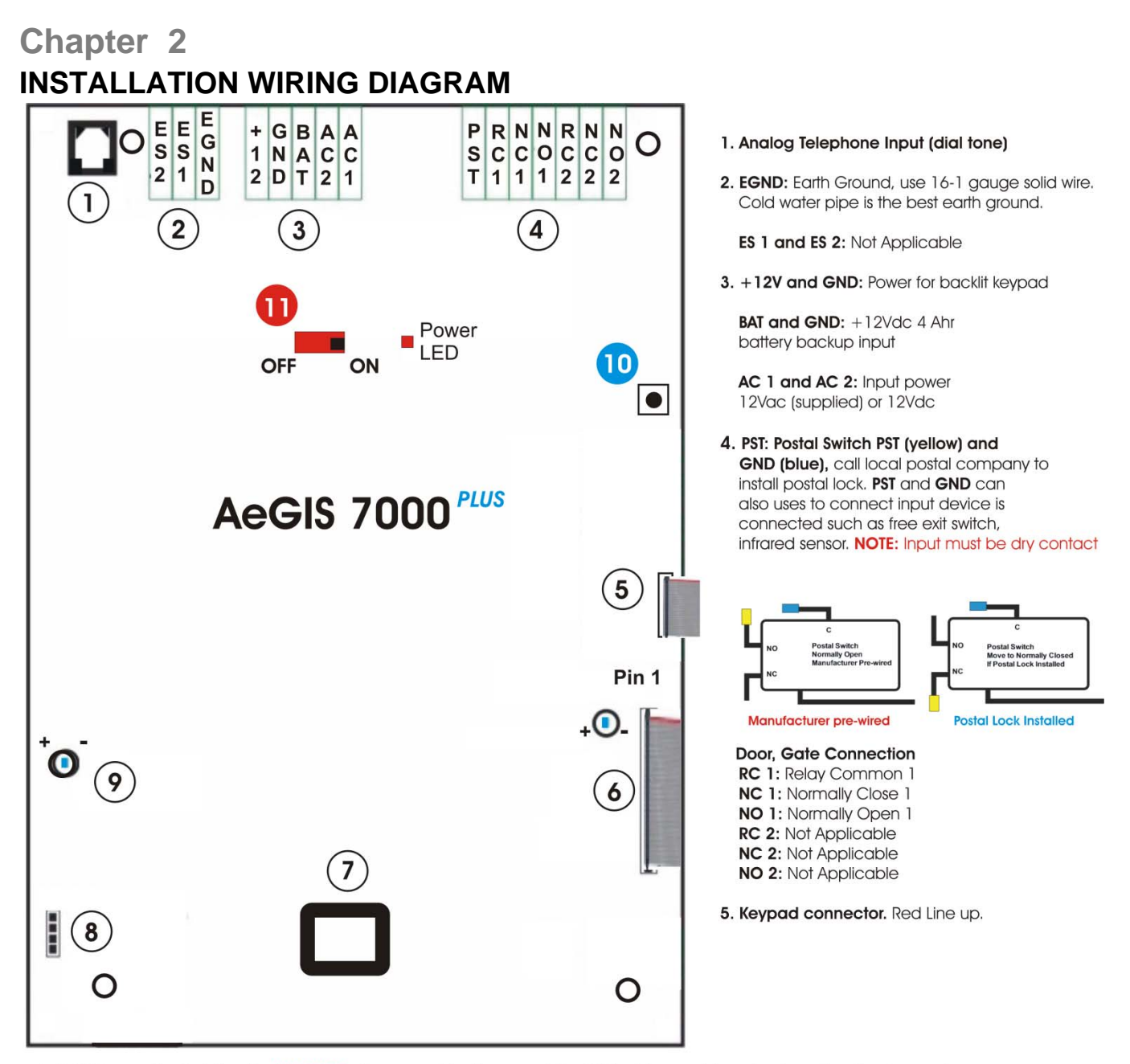

6. LCD Connector Red Line Up. WARNING: If you need to disconnect the LCD's ribbon cable, note down the direction and pins configuration. Connect the LCD's ribbon cable incorrectly, may damage the LCD or board. The RED LINE on the ribbon cable must be connected to pin 1.

LCD Contrast: Clockwise (-) to decrease, counter clockwise (+) to increase.

- 7. Modem Socket. Modem is NOT installed on 7150P and 7250P
- 8. Speaker and Microphone Connector.
- 9. Speaker Volume: Clockwise to decrease (-) and Counter Clockwise to Increase (+). Decrease the volume if feedback is heard.

Log on to programming without Master Code. If the Master Code is Masked (Function Code 40), this button is disabled

**ON/OFF SWITCH, POWER LED** 

10

1. Turn the "Power" On, the display will go into cycle mode as show

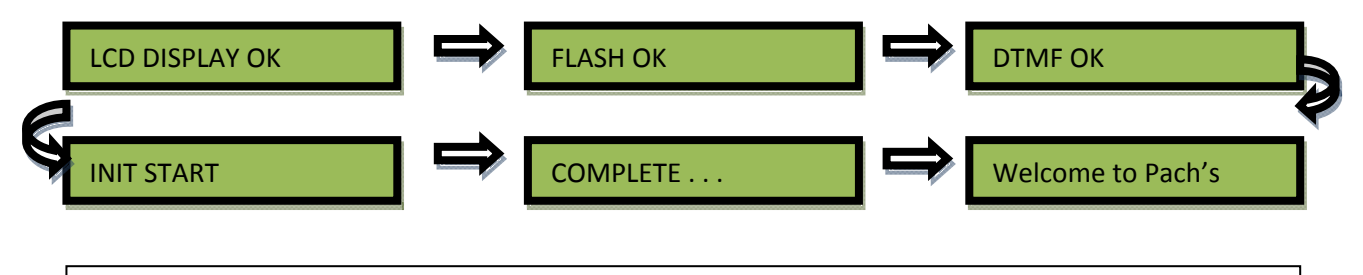

**WARNING: IF THE DISPLAY SHOWS BLANK SCREEN, TURN THE SYSTEM IMMEDIATELY**

- 2. Check for the tone on the keypad buttons 0-9, # and \*
- 3. Clear the memory.

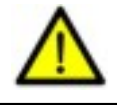

**REFER TO FUNCTION CODE 50 TO CLEAR SYSTEM'S MEMORY**

- 4. Adjust the speaker volume, press # wait for dial tone, clockwise-decrease, counter clockwise-increase refer to figure 2.1
- 5. Adjust the display intensity refer to figure 2.1

# **Chapter 3 PROGRAMMMING**

**I. Two ways to Log-on to programming mode:** 

*First using system's keypad* 

1. *Press 0 and # simultaneously then release*, see below

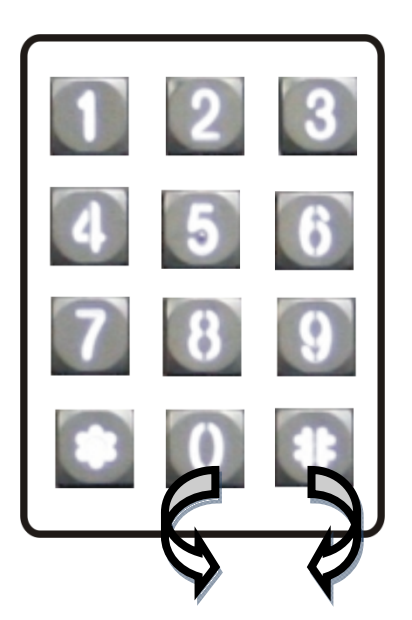

 **Press 0# simultaneously, LCD screen will stop scrolling if the LCD is still scrolling repeat the process then 4-digit Master Code (0000 is default master code)**

2. The screen will show as below, if the master code is valid

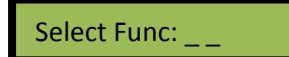

Long beep, if the master code is invalid, need key to unlock the system then use the second method to log-on to programming.

3. Select the programming function code.

#### *Second using the Master Code retrieval button on page 11*

1. Press and release black button (see figure 2.1, step 10), then the display will show:

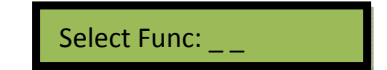

2. Select the programming function code.

#### **II. Keypad Function and Layout**

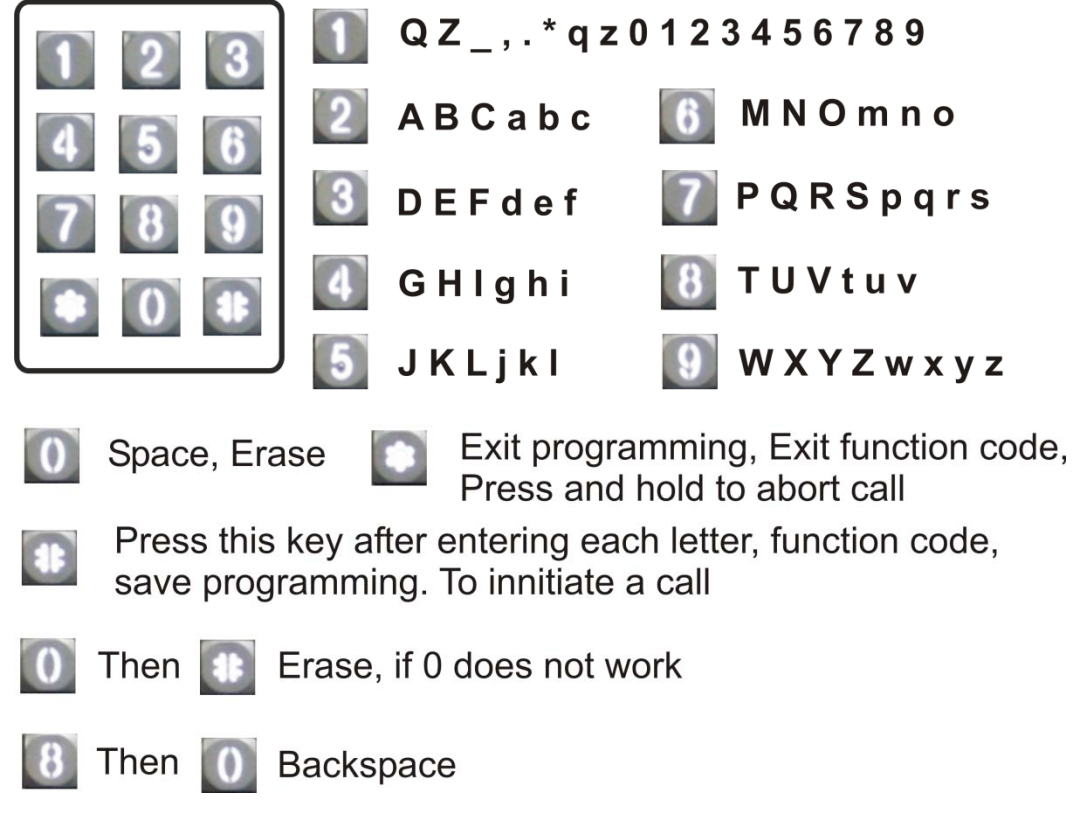

**III. Programming Function Codes** 

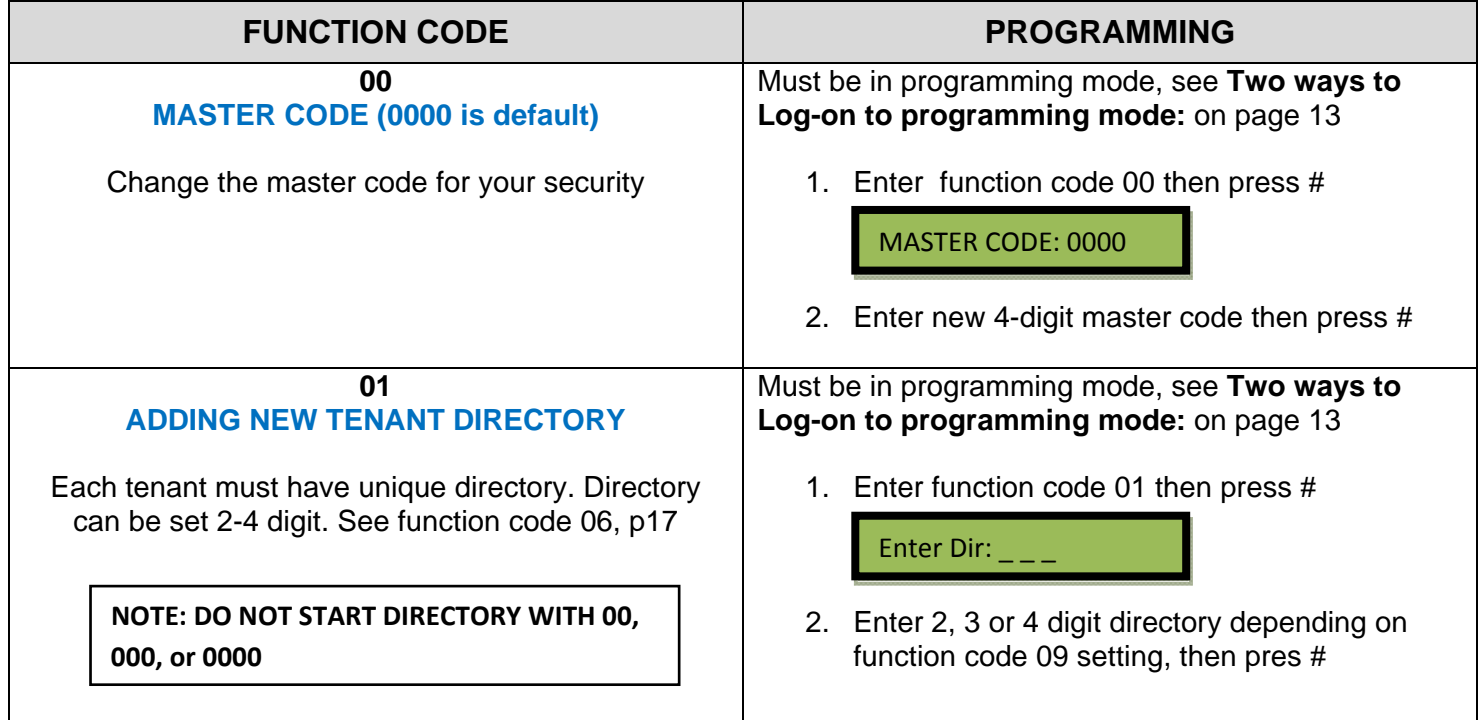

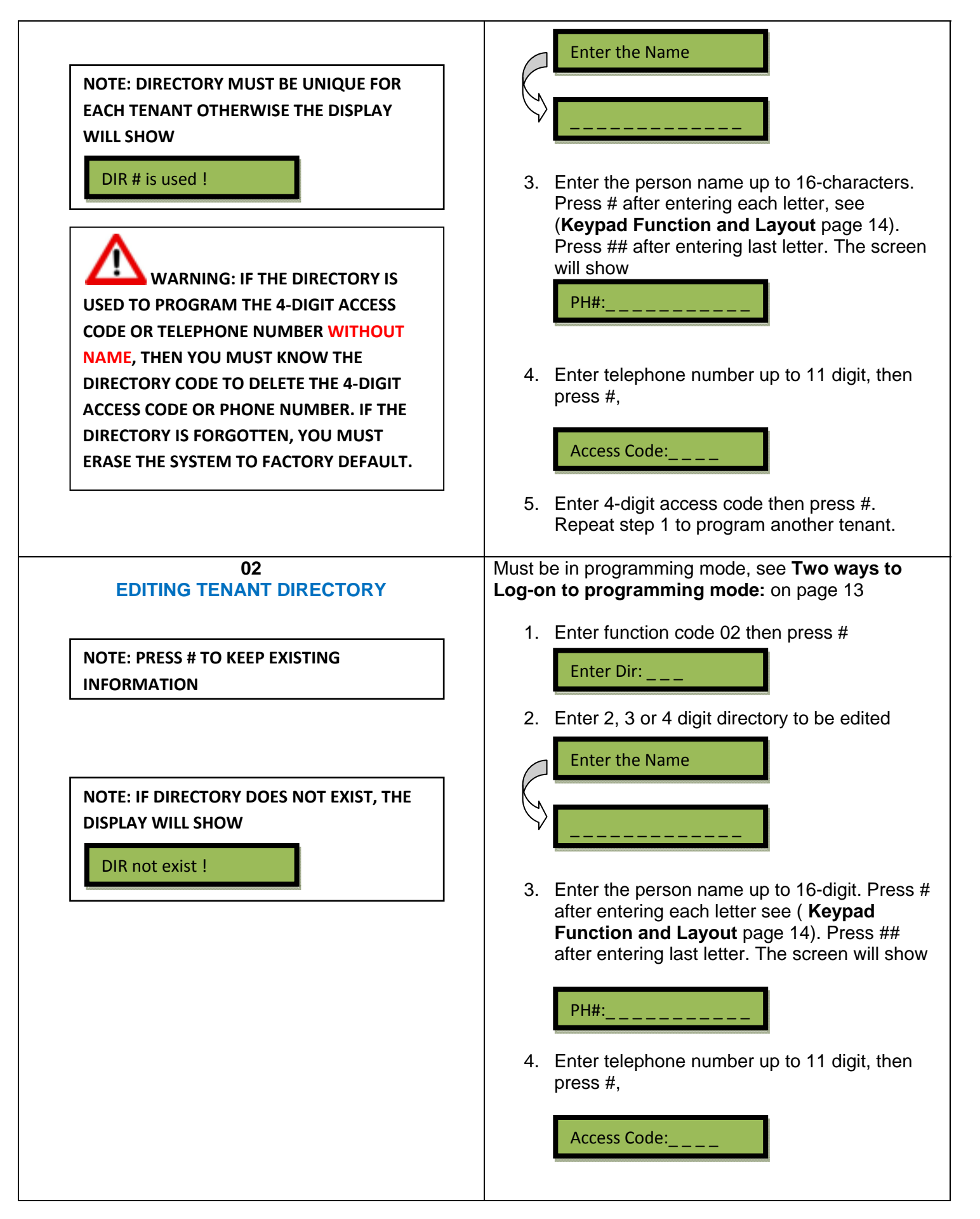

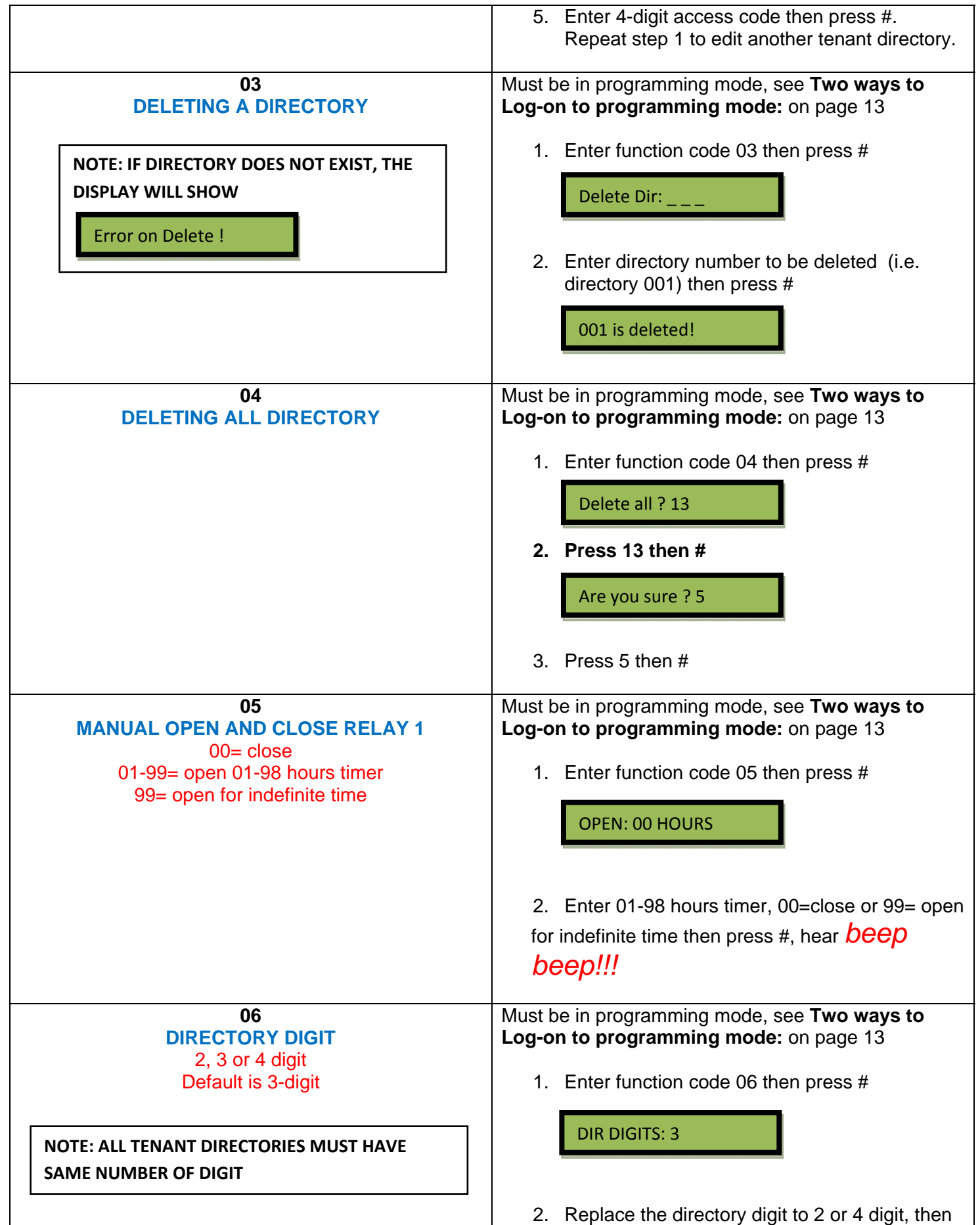

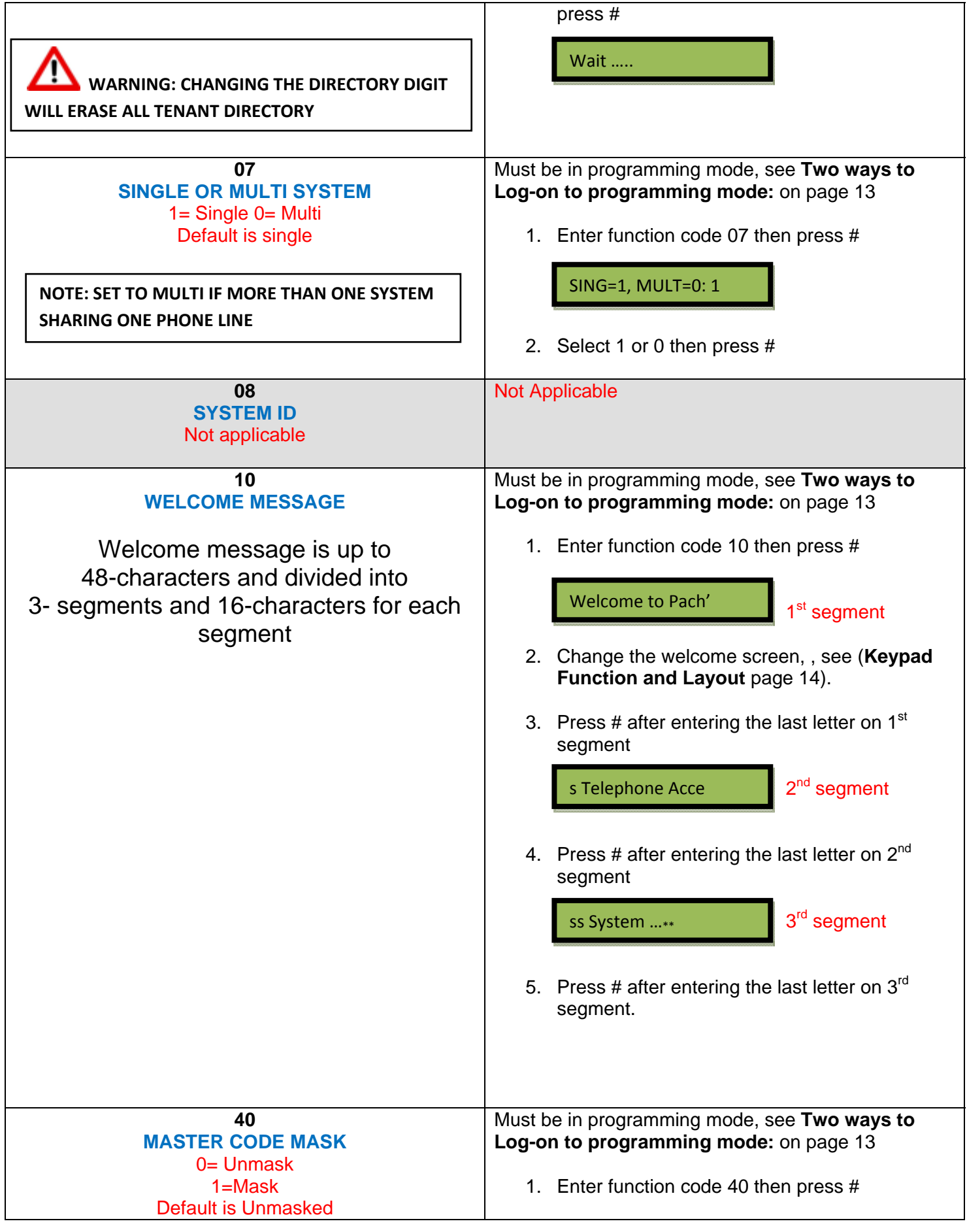

AeGIS 7000P Page 17

![](_page_17_Picture_283.jpeg)

![](_page_18_Picture_246.jpeg)

![](_page_19_Picture_227.jpeg)

# **Chapter 4 SYSTEM'S OPERATION**

![](_page_20_Picture_179.jpeg)

![](_page_21_Picture_135.jpeg)

# **Chapter 5 TROUBLE SHOOTING GUIDE**

![](_page_22_Picture_152.jpeg)

![](_page_23_Picture_159.jpeg)

The technical support team at Pach and Company are highly trained and committed to providing you with the best in support and repair services. Our Services are available between 7:30 AM - 3:30 PM Pacific Standard Time.

# **Toll free (888) 678-7224.**

# **GENERAL FCC REQUIREMENTS**

This equipment complies with Part 68 of the FCC rules. Located on the back of your AeGIS system is a label that contains, among other information, the FCC registration and ringer equivalence number (REN) for the system. Prior to installing your AeGIS system, please call your telephone company and provide them the FCC registration and REN numbers as well as the telephone number of the line to which you will connect the system.

Your AeGIS system connects to the telephone line by means of a standard jack called the USOC RJ11C. If this type of jack is not available at the location you want to install your AeGIS system, you will need to call your telephone company and order one.

Your AeGIS system connects to the Public Switching Telephone Network via standard-device telephone lines. IT SHOULD NOT BE CONNECTED TO "PARTY" OR "COIN SERVICE" LINES.

Should you have any questions about the telephone line you intend to connect your AeGIS system to, or other questions such as how many other devices you can connect to your telephone line, your telephone company will provide you upon request.

In the unlikely event your AeGIS system develops a problem, IMMEDIATELY DISCONNECT IT FROM YOUR TELEPHONE LINE to avoid harmful causes to the telephone network.

If repairs are ever needed on your AeGIS system, ONLY Pach and Company technician should perform them. Please contact our Toll Free Technical Service Department at 888-678-7224 for immediate assistance.

Should your telephone company determine that your AeGIS system developed a problem, they may notify you in advance that temporary discontinuance of service may be required. In some cases advance notice isn't practical, so your telephone company will notify you as soon as possible. You will also be advised by your telephone company of your right to file complaint with the FCC if you believe it necessary.

From time to time the Telephone Company may make changes to it's facilities equipment, operations, or procedures that could affect the operation of your AeGIS system. If this happens, the Telephone Company will provide advanced notice in order for you to make the necessary modifications to your AeGIS system to maintain uninterrupted service.

![](_page_25_Picture_96.jpeg)

![](_page_25_Picture_1.jpeg)